#### Algoritmos e Estruturas de Dados II

#### **HeapSort** Prof. Tiago Eugenio de Melo [tmelo@uea.edu.br](mailto:tmelo@uea.edu.br)

[www.tiagodemelo.info](http://www.tiagodemelo.info/)

#### Observações

• As palavras com a fonte  $\text{counter}$  indicam as palavras-reservadas da linguagem de programação.

#### Referências

- **Algorithms in a Nutshell**. George T. Heineman, Gary Pollice, Stanley Selkow. O'Reilly Media, 2009.
- **Projetos de Algoritmos com implementações em Pascal e C**. Nivio Ziviani. 2a edição. Thomson, 2005.

## **HeapSort**

• É uma fila onde cada elemento possui uma prioridade.

- É uma fila onde cada elemento possui uma prioridade.
- Essa prioridade determina a posição de um elemento na fila.

- E uma fila onde cada elemento possui uma prioridade.
- Essa prioridade determina a posição de um elemento na fila.
- Numa fila comum, o elemento do início sempre é removido (FIFO – *First In, First Out*).

- É uma fila onde cada elemento possui uma prioridade.
- Essa prioridade determina a posição de um elemento na fila.
- Numa fila comum, o elemento do início sempre é removido (FIFO – *First In, First Out*).
- Na fila com prioridades, o elemento removido é determinado pela prioridade.

- É uma fila onde cada elemento possui uma prioridade.
- Essa prioridade determina a posição de um elemento na fila.
- Numa fila comum, o elemento do início sempre é removido (FIFO – *First In, First Out*).
- Na fila com prioridades, o elemento removido é determinado pela prioridade.
- A fila de prioridades possui o critério de ordenação de acordo com a prioridade.

· Aplicações:

• Aplicações:

– Fila de pacientes que aguardam por algum órgão.

- Aplicações:
	- Fila de pacientes que aguardam por algum órgão.
	- Caminhos mínimos (algoritmo de Dijkstra).

- Aplicações:
	- Fila de pacientes que aguardam por algum órgão.
	- Caminhos mínimos (algoritmo de Dijkstra).
	- Escalonamento de processos (SO).

• Existem vários tipos de implementação:

- Existem vários tipos de implementação:
	- Lista encadeada.

- Existem vários tipos de implementação:
	- Lista encadeada.
	- Heap.

- Existem vários tipos de implementação:
	- Lista encadeada.
	- Heap.
	- Lista desordenada.

- Existem vários tipos de implementação:
	- Lista encadeada.
	- Heap.
	- Lista desordenada.
	- Lista ordenada.

- Existem vários tipos de implementação:
	- Lista encadeada.
	- Heap.
	- Lista desordenada.
	- Lista ordenada.
- A escolha do tipo de implementação depende da aplicação.

• Representação inicial

- Representação inicial
	- Lista linear ordenada.

- Representação inicial
	- Lista linear ordenada.
		- Construir:  $O(n log n)$  ou  $O(n^2)$

- Representação inicial
	- Lista linear ordenada.
		- Construir:  $O(n log n)$  ou  $O(n^2)$
		- Inserir: O(n)

- Representação inicial
	- Lista linear ordenada.
		- Construir: O(n log n) ou O(n^2)
		- Inserir: O(n)
		- Retirar:  $O(1)$

- Representação inicial
	- Lista linear ordenada.
		- Construir: O(n log n) ou O(n^2)
		- Inserir: O(n)
		- Retirar:  $O(1)$
	- Lista linear não-ordenada

- Representação inicial
	- Lista linear ordenada.
		- Construir: O(n log n) ou O(n^2)
		- Inserir: O(n)
		- Retirar:  $O(1)$
	- Lista linear não-ordenada
		- Construir: O(n)

- Representação inicial
	- Lista linear ordenada.
		- Construir: O(n log n) ou O(n^2)
		- Inserir: O(n)
		- Retirar:  $O(1)$
	- Lista linear não-ordenada
		- Construir: O(n)
		- Inserir:  $O(1)$

- Representação inicial
	- Lista linear ordenada.
		- Construir: O(n log n) ou O(n^2)
		- Inserir: O(n)
		- Retirar:  $O(1)$
	- Lista linear não-ordenada
		- Construir: O(n)
		- Inserir:  $O(1)$
		- Retirar:  $O(n)$

- Representação inicial
	- Lista linear ordenada.
		- Construir:  $O(n log n)$  ou  $O(n^2)$
		- Inserir:  $O(n)$
		- Retirar:  $O(1)$
	- Lista linear não-ordenada
		- Construir: O(n)
		- Inserir:  $O(1)$
		- Retirar:  $O(n)$
	- Outra alternativa: *heap*

# **Heap**

#### HeapSort
• Algoritmo criado em 1964 por John Williams.

- Algoritmo criado em 1964 por John Williams.
- A intuição do *heap* é que este entende o vetor (lista) como uma **árvore binária**.

- Algoritmo criado em 1964 por John Williams.
- A intuição do *heap* é que este entende o vetor (lista) como uma **árvore binária**.
- Há dois tipos de *heap*:

- Algoritmo criado em 1964 por John Williams.
- A intuição do *heap* é que este entende o vetor (lista) como uma **árvore binária**.
- Há dois tipos de *heap*:
	- Max-heap

- Algoritmo criado em 1964 por John Williams.
- A intuição do *heap* é que este entende o vetor (lista) como uma **árvore binária**.
- Há dois tipos de *heap*:
	- Max-heap
	- Min-heap

- Algoritmo criado em 1964 por John Williams.
- A intuição do *heap* é que este entende o vetor (lista) como uma **árvore binária**.
- Há dois tipos de *heap*:
	- Max-heap
	- Min-heap
- Um *heap* é um vetor (lista) em que o valor de todo pai é maior ou igual ao valor de cada um de seus dois filhos.

• Exemplo:

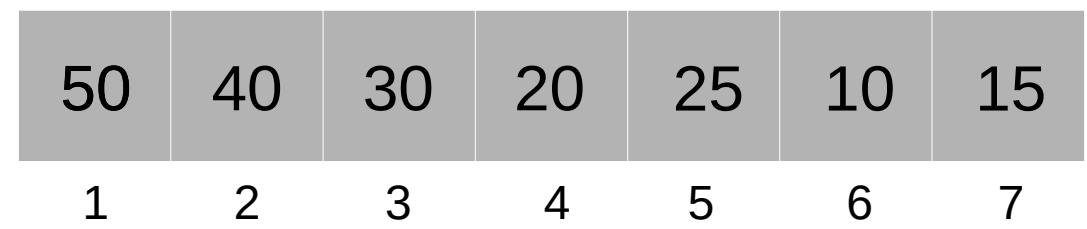

• Exemplo:

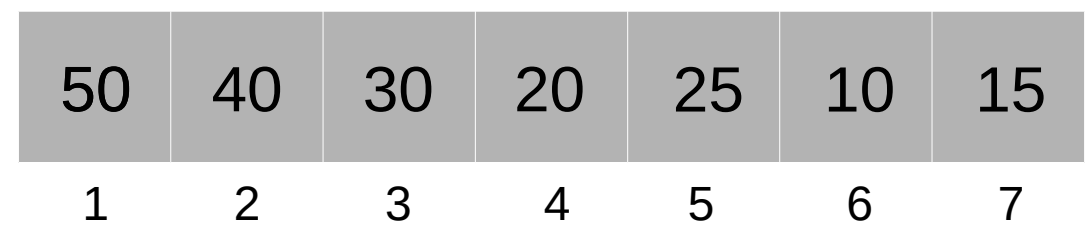

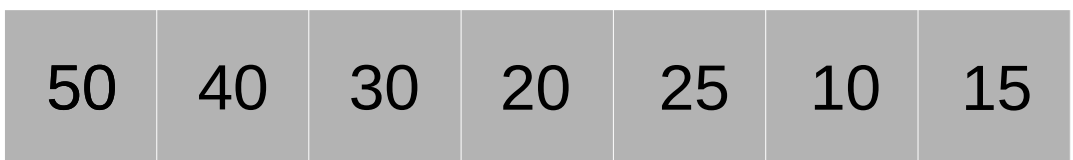

• Exemplo:

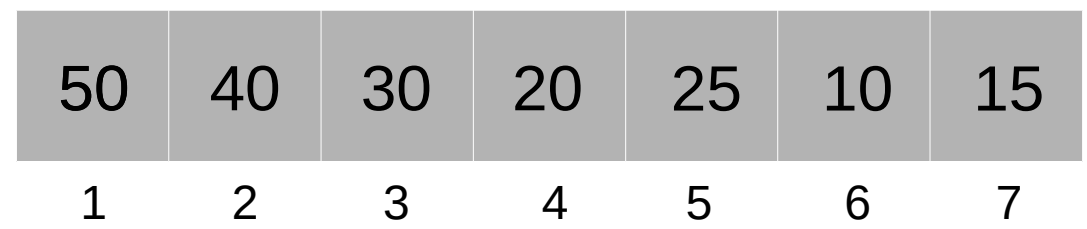

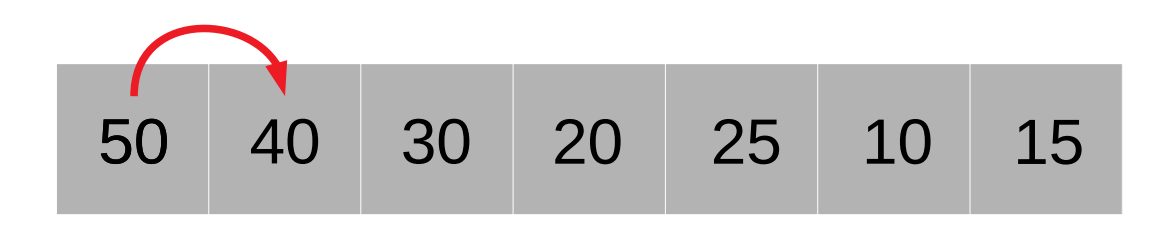

![](_page_45_Picture_61.jpeg)

![](_page_45_Figure_3.jpeg)

![](_page_46_Picture_61.jpeg)

![](_page_46_Figure_3.jpeg)

![](_page_47_Picture_61.jpeg)

![](_page_47_Figure_3.jpeg)

![](_page_48_Picture_61.jpeg)

![](_page_48_Figure_3.jpeg)

![](_page_49_Picture_61.jpeg)

![](_page_49_Figure_3.jpeg)

• Essa ordenação pode ser visualizada como uma árvore binária completa:

• Essa ordenação pode ser visualizada como uma árvore binária completa:

![](_page_51_Figure_2.jpeg)

● Definição de *heap*:

- Definição de *heap*:
	- Sequência de elementos com chaves

- Definição de *heap*:
	- Sequência de elementos com chaves  $c[1], c[2], ..., c[n]$

- Definição de *heap*:
	- Sequência de elementos com chaves  $c[1], c[2], ..., c[n]$ tal que

- Definição de *heap*:
	- Sequência de elementos com chaves  $c[1], c[2], ..., c[n]$ tal que  $c[i] > = c[2,i],$

- Definição de *heap*:
	- Sequência de elementos com chaves  $c[1], c[2], ..., c[n]$ tal que  $c<sub>0</sub>$ ii  $\leq$   $\leq$  c

$$
C[i] \geq C[Z_{ij}],
$$
  
 $C[i] \geq C[2,i+1],$ 

- Definição de *heap*:
	- Sequência de elementos com chaves  $c[1], c[2], ..., c[n]$ tal que  $c[i] >= c[2,i],$ 
		- $c[i] \geq c[2] + 1$ ,

para todo  $i = 1, 2, ..., n/2$ .

• Portanto, um *heap* é uma árvore binária completa na qual cada nó satisfaz a condição do *heap* apresentada na sua definição.

- Portanto, um *heap* é uma árvore binária completa na qual cada nó satisfaz a condição do *heap* apresentada na sua definição.
- Os elementos no *heap* não estão perfeitamente ordenados.

- Portanto, um *heap* é uma árvore binária completa na qual cada nó satisfaz a condição do *heap* apresentada na sua definição.
- Os elementos no *heap* não estão perfeitamente ordenados.
- Sabe-se apenas que o maior elemento está no nó raiz e que, para cada nó, todos os seus descendentes não são maiores que o elemento raiz.

• Tenta-se evitar a utilização real de uma árvore.

- Tenta-se evitar a utilização real de uma árvore.
- A ideia é utilizar a abordagem de *heap* representando uma árvore como uma lista.

- Tenta-se evitar a utilização real de uma árvore.
- A ideia é utilizar a abordagem de *heap* representando uma árvore como uma lista.

![](_page_67_Figure_3.jpeg)

● Por que usar um *heap* é importante?

- Por que usar um *heap* é importante?
	- Descobrir quem é o maior elemento é O(1).

- Por que usar um *heap* é importante?
	- Descobrir quem é o maior elemento é O(1).
	- Se o valor da raiz for alterado, o heap pode ser refeito rapidamente O(log n).
• Algoritmo

- Algoritmo
	- Transformar uma lista L em um heap H.

- Algoritmo
	- Transformar uma lista L em um heap H.
	- Pegar o maior elemento de H e trocar com a posição L[máx].

- Algoritmo
	- Transformar uma lista L em um heap H.
	- Pegar o maior elemento de H e trocar com a posição L[máx].
	- Repetir os passos anteriores com os demais elementos.

• Exemplo:

- Exemplo:
	- Considere o conjunto de valores abaixo:

- Exemplo:
	- Considere o conjunto de valores abaixo: 82, 90, 10, 12, 15, 77, 55, 23

- Exemplo:
	- Considere o conjunto de valores abaixo: 82, 90, 10, 12, 15, 77, 55, 23
	- Passo 1 (Max-*heapfy*):

- Exemplo:
	- Considere o conjunto de valores abaixo: 82, 90, 10, 12, 15, 77, 55, 23
	- Passo 1 (Max-*heapfy*):

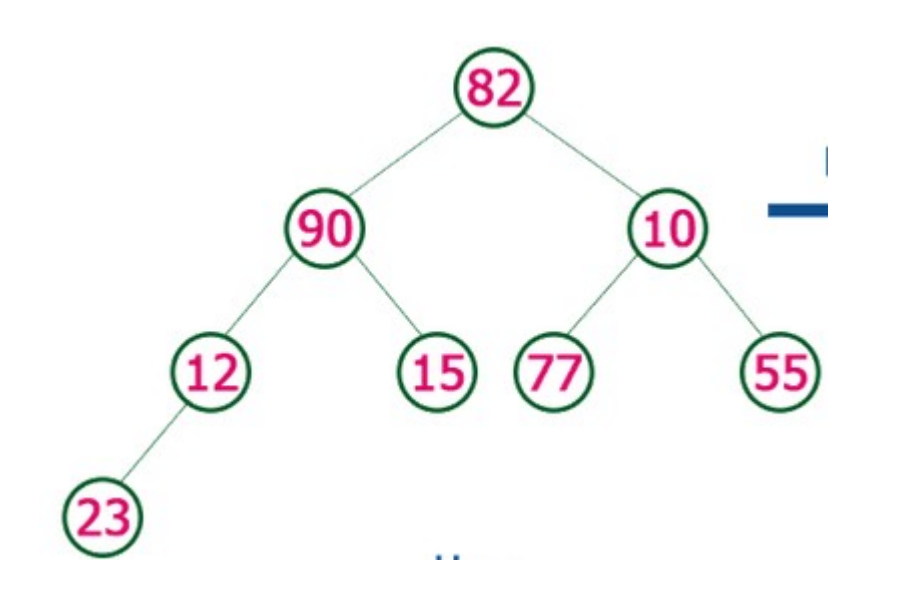

• Exemplo (cont.):

• Exemplo (cont.):

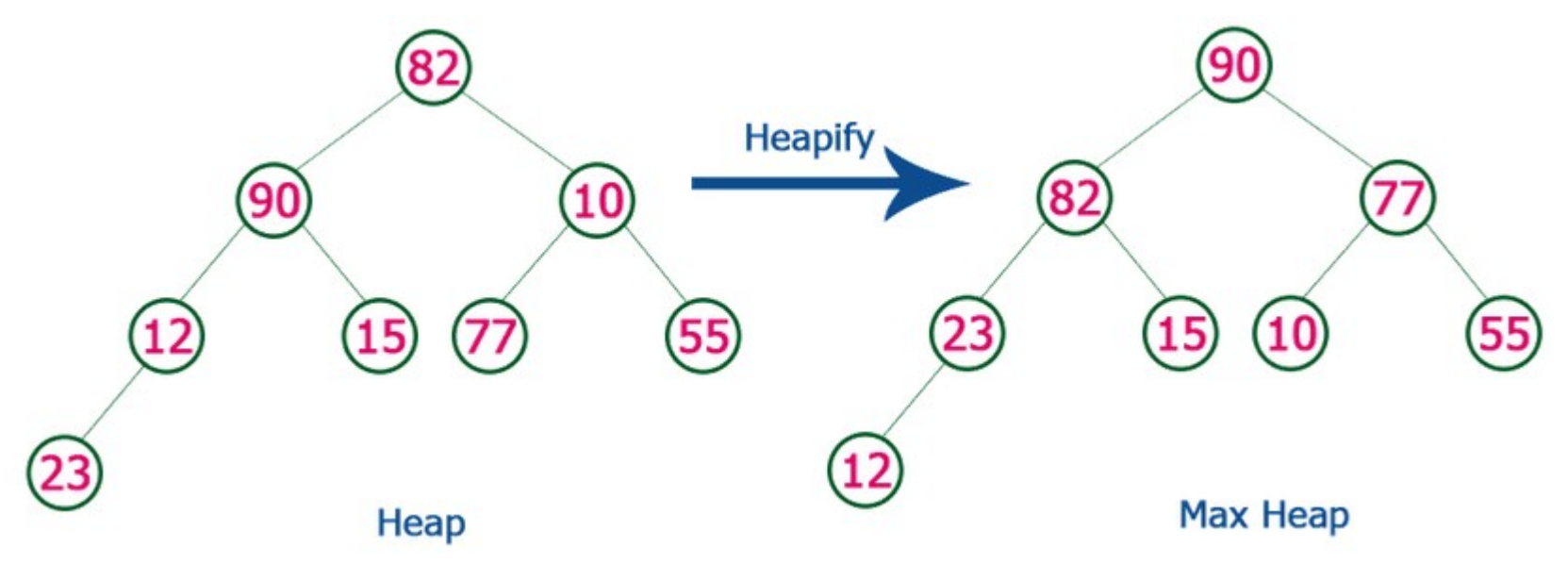

• Exemplo (cont.):

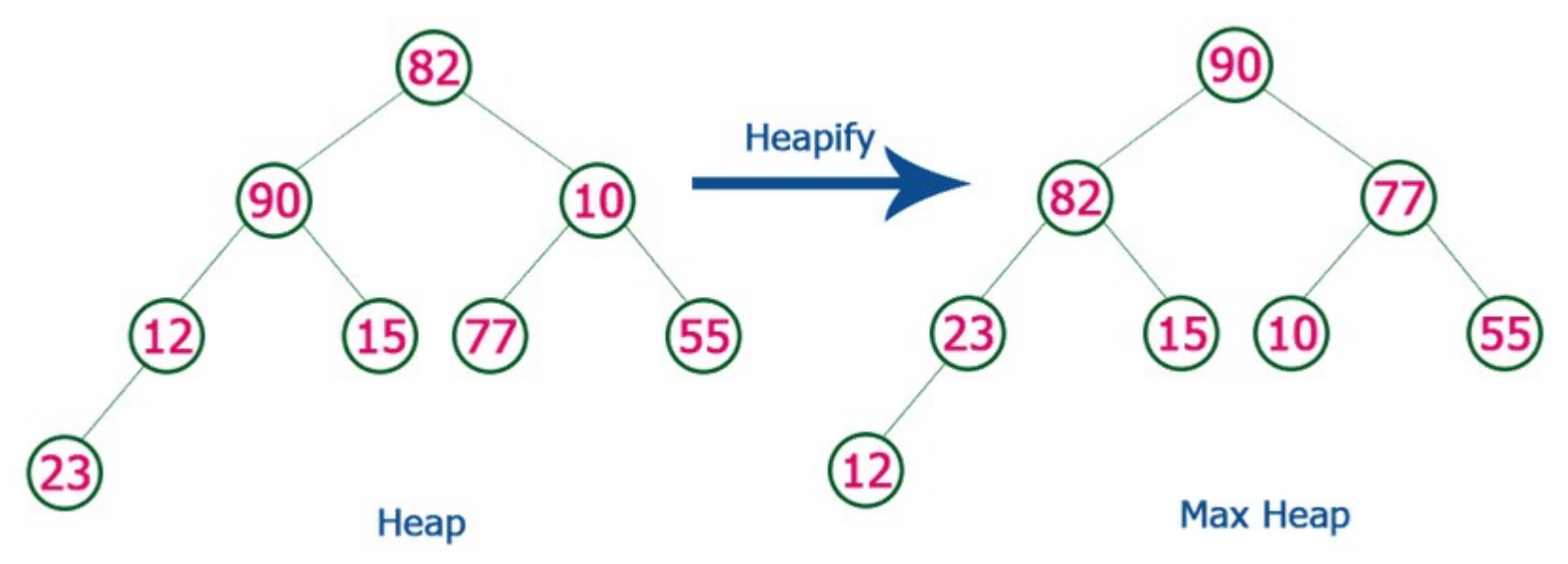

– Resultado:

• Exemplo (cont.):

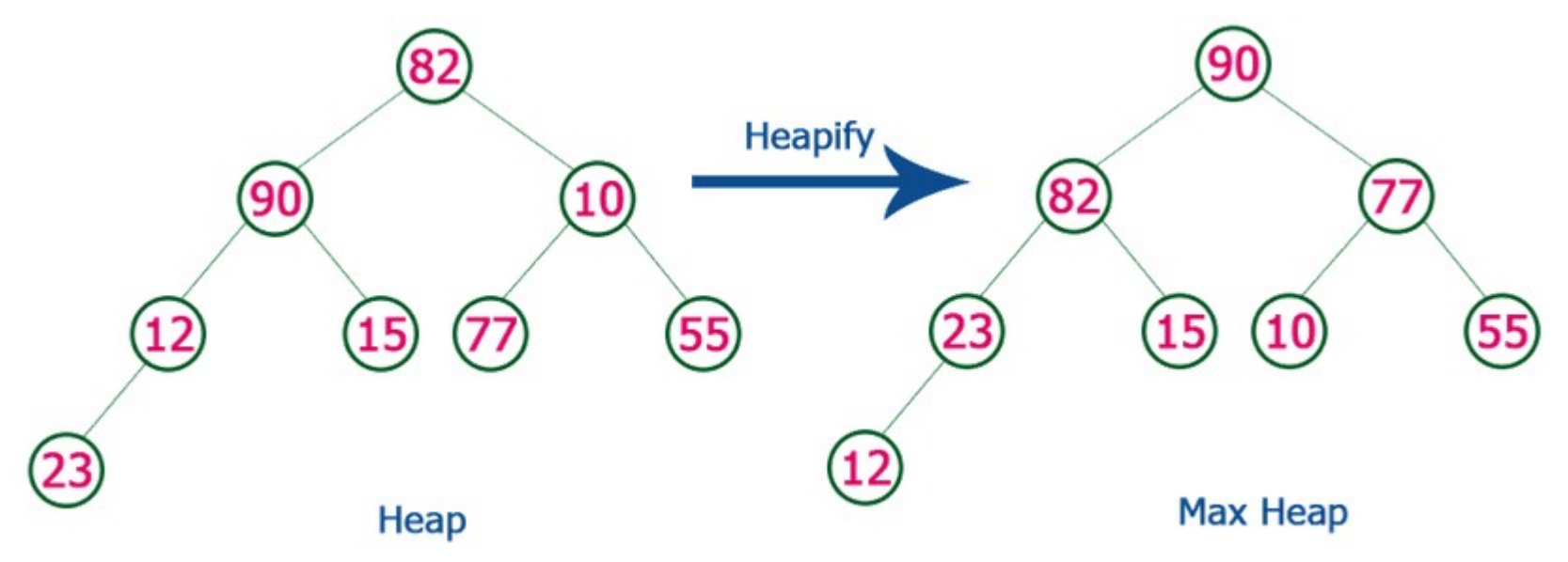

– Resultado:

90, 82, 77, 23, 15, 10, 55, 12

● Análise:

• Análise:

– O algoritmo aparenta não ser eficiente.

- Análise:
	- O algoritmo aparenta não ser eficiente.
	- Porém, refazer o *heap* gasta cerca de **log n** operações (pior caso).

- Análise:
	- O algoritmo aparenta não ser eficiente.
	- Porém, refazer o *heap* gasta cerca de **log n** operações (pior caso).
	- Portanto, *heapsort* é proporcional a **n log n** no pior caso.

- Análise:
	- O algoritmo aparenta não ser eficiente.
	- Porém, refazer o *heap* gasta cerca de **log n** operações (pior caso).
	- Portanto, *heapsort* é proporcional a **n log n** no pior caso.
	- O Quicksort é, em média, cerca de duas vezes mais rápido que o HeapSort.

- Análise:
	- O algoritmo aparenta não ser eficiente.
	- Porém, refazer o *heap* gasta cerca de **log n** operações (pior caso).
	- Portanto, *heapsort* é proporcional a **n log n** no pior caso.
	- O Quicksort é, em média, cerca de duas vezes mais rápido que o HeapSort.
	- HeapSort é melhor que o ShellSort para grandes arquivos.

• Pontos positivos

- Pontos positivos
	- O(**n log n**) qualquer que seja a entrada.

• Pontos positivos

– O(**n log n**) qualquer que seja a entrada.

• Pontos negativos

- Pontos positivos
	- O(**n log n**) qualquer que seja a entrada.
- Pontos negativos
	- Método não estável.

### Exercícios

- Os elementos em um heap não estão perfeitamente ordenados. Porém, é possível seguir os elementos de maneira sequencial ordenada. Como isso é possível?
- Qual é a diferença entre heap máximo e heap mínimo? Existe diferença de eficiência entre eles?
- Implemente em Python uma função para reconstruir o heap, de tal maneira que as suas propriedades sejam mantidas.

#### Exercícios

- O vetor 161 41 101 141 71 91 31 21 81 17 16 é um *heap*?
- Mostre um exemplo que o algoritmo heap sort não é estável.
- Dado o seguinte conjunto de elementos  $X = \{8, \}$ 6, 7, 4, 5, 3, 2, 1}, desenhe o heap (árvore).